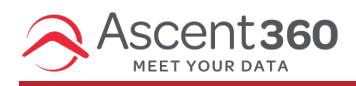

Note: On 12/2/2022 we added **Source Type** as a required field that must be present in webhook payloads.

This article contains documentation that outlines how clients can send contact data via webhook to Ascent360. This integration method does require some element of development time and should be discussed with your CSM or the help desk.

Webhook data can be transferred using server or client-side script. A JSON request body must be sent to the endpoint (webhook URL) in the specified format using the POST method.

In turn, if a provider and list ID(s) are specified, Ascent360 sends the contact data to the provider. Submissions are also loaded into the Customer Data Platform (Ascent360 marketing platform) and tagged with the Source Name submitted.

Only a generic (200 / 4xx / 5xx) HTTP response is returned to the requester.

You will be provided with a custom webhook URL to use.

## **Example JSON HTTP Request Body:**

{

"SourceName": "Email Signup Form",

"SourceType": "Webforms",

"FirstName": "James",

"LastName": "Smith",

"DateOfBirth": "12-01-1980",

"Gender": "Male",

"Email": "ABC@test.com",

"EmailPermission": "true",

"Phone": "19801234567",

"Mobile": "19801234567",

"PhonePermission": "false",

"SMSPermission": "false",

"Address": {

"addressline1": "444 South",

"Addressline2": "123 Maple Street",

"city": "Pretendville",

"state": "NY",

"zip": "12345",

```
"country": "USA"
```

```
},
```
"AddressPermission": "false",

"Activities": ["Snowboarding", "Skiing", "Mountain Biking"],

"Interests": ["Backcountry Snowsports", "Corporate Events"],

"ListIds": ["2127849","2292068","2292123"],

"ProviderType": "7",

"NewsLetters": ["Email Newsletter", "Daily Snow Report", ""]

}

## **Parametres to Pass in the Request Body**

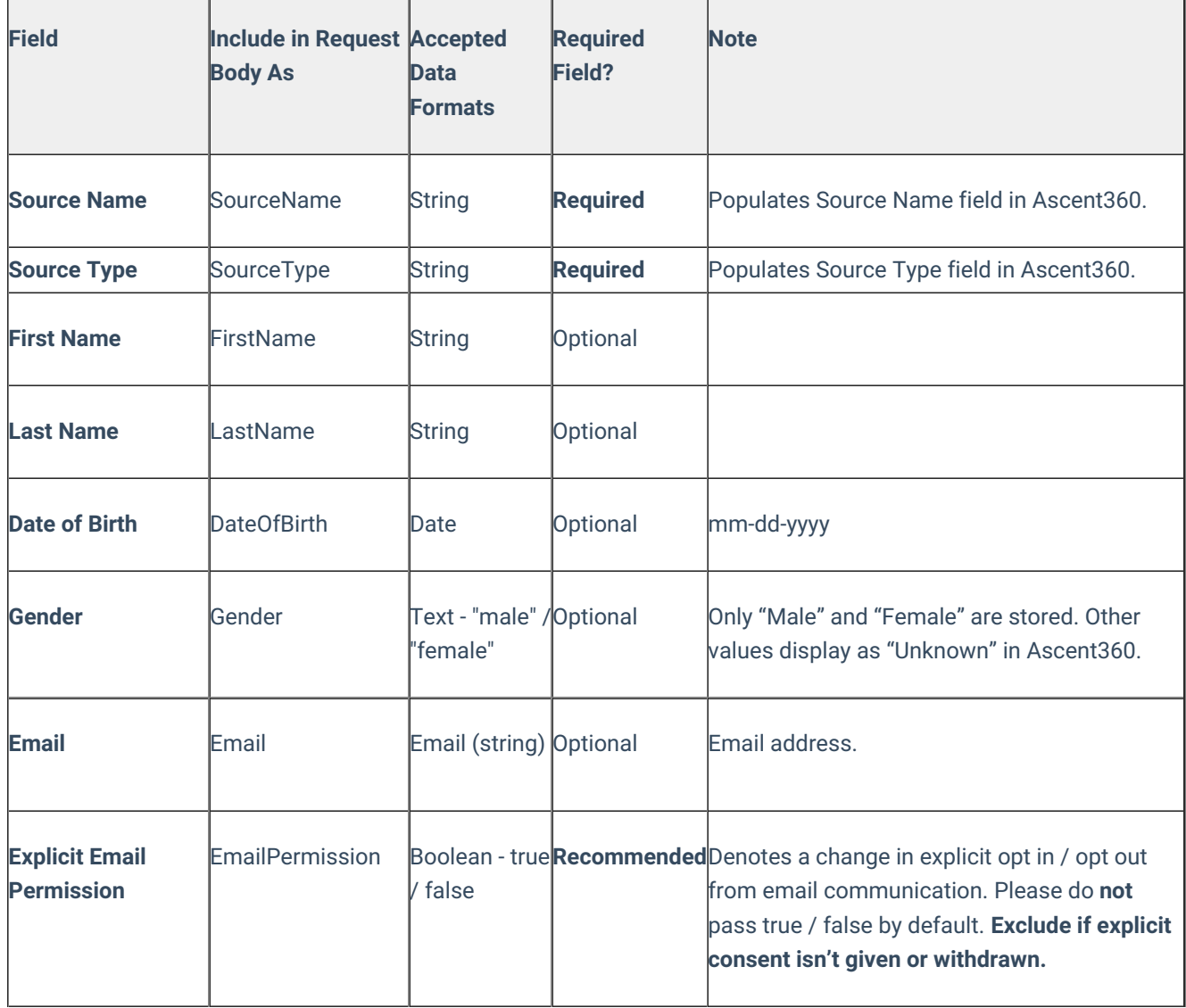

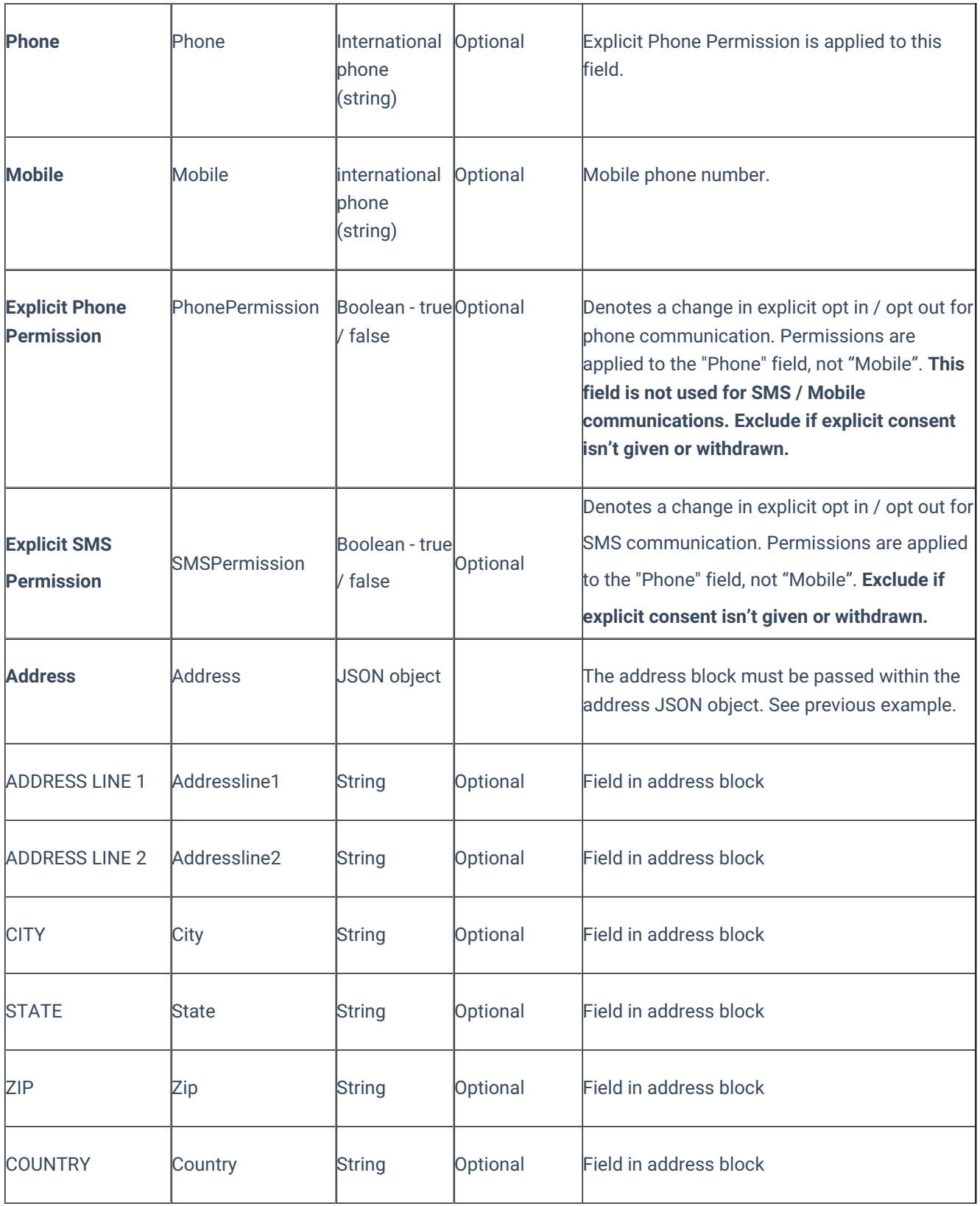

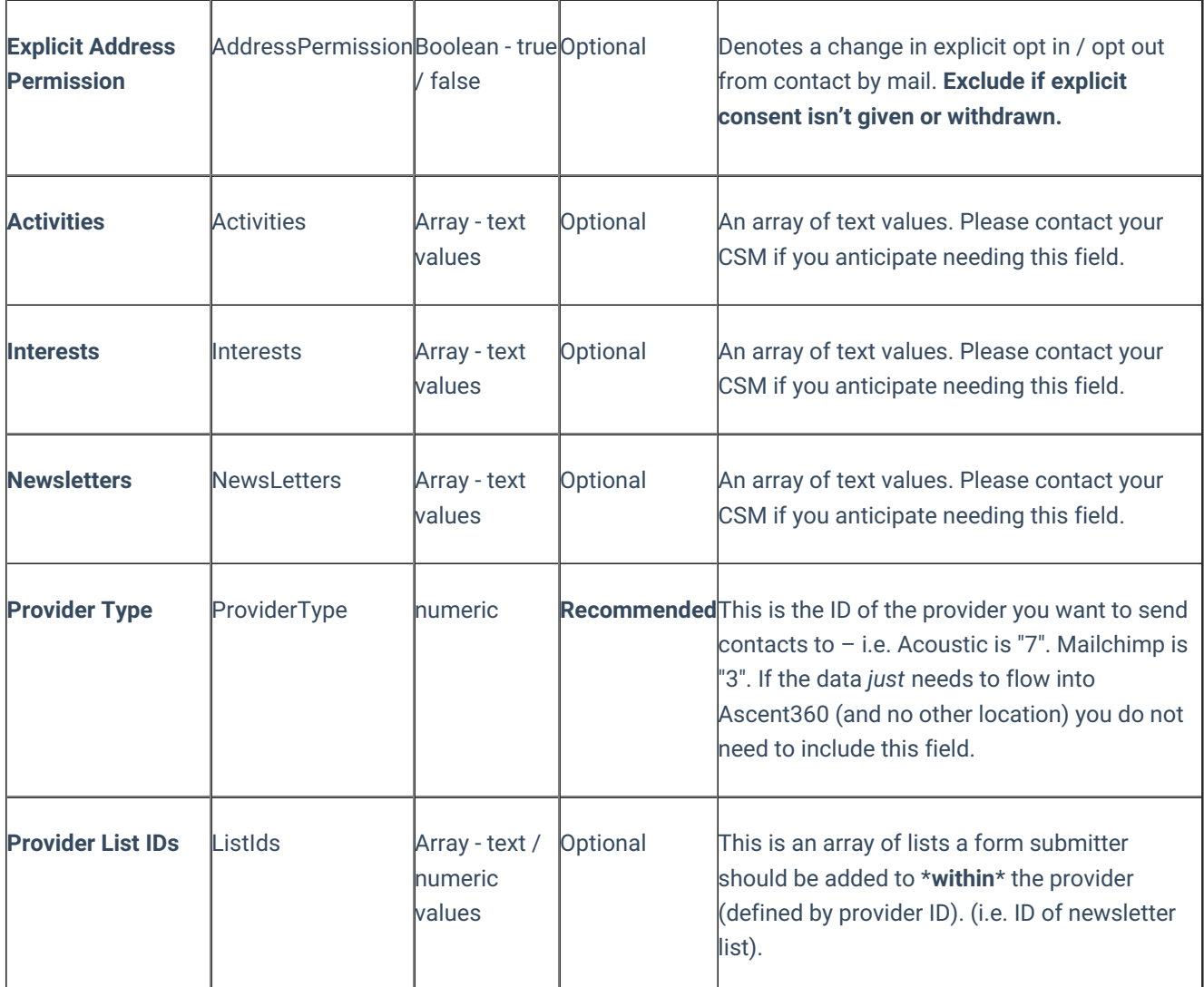

If implementing in the web browser, create a JSON string using JavaScript then call the webhook via an XMLHttpRequest. Only the POST method will work. Alternately, this can be accomplished through server-side scripting (i.e. C#, Java, Rust, etc.).

```
var xhttp = new XMLHttpRequest();
xhttp.open("POST", " --insert custom webhook URL here-- ");
xhttp.send( --insert JSON string here-- );
```
**Dos/Don'ts:**

- **Please strictly follow the format provided** since a valid JSON object will not produce an error in the response body. Even if the fields aren't correctly aliased, you will get a 200 HTTP response code if the JSON is valid.
- Values passed are not case-sensitive. Use the example request body for key-value pair naming.